Claudia Sofía Polo Urrea, Ph.D.1

# TUTORIAL SOBRE DOS DE LAS HERRAMIENTAS EN MANEJO DE ESPECIES, HABITAT SUITABILITY INDEX (HSI) Y ANÁLISIS DE SENSIBILIDADES

TUTORIAL ON TWO TOOLS FOR SPECIES MANAGEMENT; HABITAT SUITABILITY INDEX (HSI) AND SENSIBILITY ANALYSIS

Recibido el 9 de julio de 2009  $\sqrt{2}$  Aceptado el 13 de octubre de 2009

1. Profesora Asistente, Programa de Biología Aplicada, Facultad de Ciencias, Universidad Militar Nueva Granada, claudia.polo@unimilitar.edu.co

#### RESUMEN

Se presenta el ejemplo de dos de las herramientas de manejo de especies, que se estudian en la asignatura de Biodiversidad y Conservación. Los Habitat Suitability Index (HSI) han sido ampliamente usados en otros países, como herramienta en la evaluación y manejo de especies. El Análisis de Sensibilidades actualmente es requerido en la presentación de los planes de manejo de especies y/o paisajes.

Palabras Clave: Manejo de especies. Habitat Suitability Index. Análisis de Sensibilidades.

#### ABSTRACT

This tutorial show two of the species management tools explained in the Biodiversity and Conservation course. Habitat Suitability Index (HSI) has been widely used in other countries as tool for species management, and species evaluation. Sensitivity Analysis is required for species and/or landscape management.

Keywords: Species management. Habitat Suitability Index. Sensitivity Analysis.

#### INTRODUCCIÓN

El manejo de especies utiliza diferentes herramientas que ayudan a realizar un mejor desarrollo de los objetivos deseados para las especies. Una de las herramientas más antiguas en manejo de especies es el Population Viability Analysis (PVA) de amplio desarrollo en conservación. A partir de algunos de los pasos requeridos en el PVA han surgido otras herramientas, ejemplo de esto son los HSI y el Análisis de Sensibilidades.

#### HABITAT SUITABILITY INDEX

El objetivo de los HSI es mostrar que características de hábitat para las especies están presentes, y/o son las ideales para la especie de estudio. Los HSI Proporcionan información, sobre los requisitos de una especie en refugio, alimentación, reproducción, etc. Los HSI pueden usar varias fórmulas, no hay una fórmula única que sirva para todas las especies, las fórmulas según los objetivos para especies de estudio. Cada HSI consta de Suitability Index (SI) que son índices que van con valores de 0 a 1, estos valores se pueden obtener mediante fórmulas y/o figuras.

De acuerdo con Van Horne & Weins (1981), presento la mayoría de fórmulas que se pueden usar en los HSI:

Fórmulas que le dan una compensación completa a cada uno de los SI; es decir, todos los SI tienen igual valor en la historia natural de la especie. En el caso de las multiplicaciones, si un valor en 0, todo el HSI da 0, estas fórmulas son consideradas las fórmulas restrictivas, y son principalmente utilizadas cuando no hay seguridad en alguno de los datos, o en el modelo general.

$$
HSI = (SI_1 * SI_2 * ... * SI_n)
$$
  

$$
HSI = SI_1 + \frac{SI_2}{2} + SI_3^2 ... + SI_n
$$

Fórmulas que le dan una compensación parcial a los SI de menor importancia, y compensación completa a los otros SI, o mayor importancia a otros SI. Para restar importancia se

dividen, para asignar mayor importancia, se usa una potencia. No tiene por que ser siempre 2, depende de las características de historia natural de la especie.

$$
HSI = (SI1 + SI2 + ...SIn)
$$

Fórmula de compensación parcial, donde se sobre-pesa el total del HSI por el valor mas bajo de uno de los SI. Es la fórmula de la media geométrica, y es la fórmula más usada en HSI, por cuanto es la más restrictiva en caso de dudas en la información. En este caso si un valor es 0, todo el HSI tiene valor de 0.

$$
HSI = (SI_n * ... * SI_n)^{1/n}
$$
  

$$
HSI = \sqrt[n]{SI_1 * ... * SI_n}
$$

Fórmulas donde hay compensación parcial a unos de los valores de SI, pero solo se le da peso al valor más bajo, o al más alto.

$$
HSI = (SI_1 * SI_2^2 * ... * SI_n)^{1/n}
$$
  

$$
HSI = (SI_{1*} * \frac{SI_2}{2} * ...SI_n)^{1/n}
$$

#### SENSITIVITY ANALYSIS

El Análisis de Sensibilidades fue tomado de la Ingeniería, y es usado en Biodiversidad y Conservación, también es una herramienta de los PVA. Los Análisis de Sensibilidades, sirven para estudiar la incertidumbre que hay en algunos parámetros, al evaluar la contribución de cada parámetro al modelo; y decir que parámetros son más importantes y cuáles no. El Análisis de Sensibilidades es útil cuando hay discusiones sobre significancia estadística y significancia biológica, y es requerido actualmente en los planes de manejo.

Un método muy usado en Análisis de Sensibilidades es el del 10%, sin embargo aclaro que no es el único método para realizar un Análisis de Sensibilidades. El método mas usado dice que si un cambio de ±10% en un parámetro resulta en un porcentaje menor al 1% de cambio en el modelo, el modelo es insensible a ese parámetro. Si el cambio en de ±10% en el parámetro, produce un porcentaje mayor al 10% en el modelo, el modelo es altamente sensible a ese parámetro.

El segundo método empleado en Análisis de Sensibilidades, es el Método de Jørgensen (1986), que tiene la siguiente fórmula:

$$
\Delta x \qquad SI = \frac{\Delta x}{\frac{\Delta p}{p}}
$$

Donde es el cambio en el valor del modelo, en este caso, el cambio en valor de HSI. Es el cambio en el valor del parámetro, el valor del SI. Este método es útil cuando los valores de los SI no cambian según la regla del 10%, o por ejemplo se quiere comparar valores en diferentes lugares.

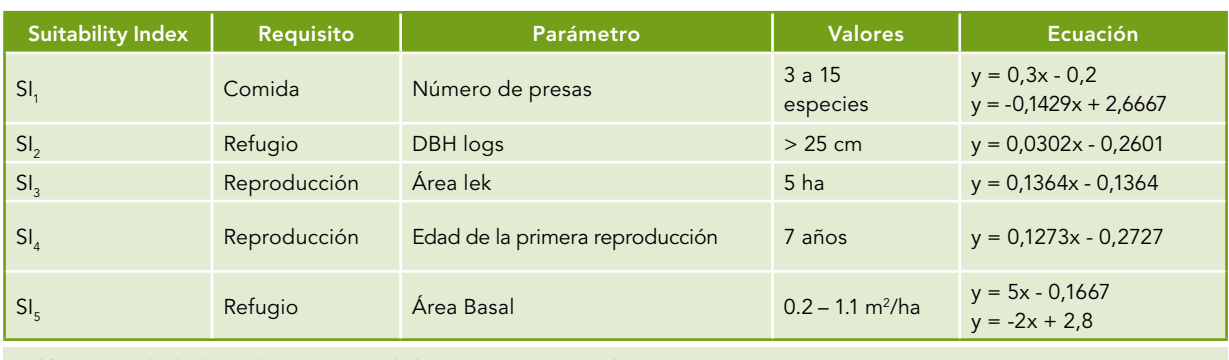

### Ejemplo

Tabla 1. Ejemplo de datos de requisitos de hábitat para una especie hipotética.

La fórmula a emplear para este ejemplo es:

$$
(SI_1 * 2) + SI_2 + SI_3 + \frac{SI_4}{2} + SI_5
$$

Es una compensación parcial, donde el número de presas es más importante, y la edad de la primera reproducción es lo menos importante.

Los valores de las ecuaciones de la Tabla 1, salen de las ecuaciones de la recta obtenidos para los valores dados y presentados en la figura 1. Debo aclarar que para los propósitos de la asignatura de Biodiversidad y Conservación, y del presente tutorial, tome la ecuación de la recta, pero no es el único método. Por ejemplo se pueden usar ecuaciones logísticas, exponenciales, u otro tipo de ecuaciones multivariadas que estén relacionadas con aspectos de hábitat.

Supongamos que se va a un sitio x, se toman datos de las variables de hábitat anteriores, para evaluar con base en la herramienta de HSI, si la especie hipotética puede estar en el sitio X, o si el sitio X es adecuado para la especie hipotética. Los datos obtenidos se dan en la Tabla 2. Los valores de SI salen de reemplazar el valor que hay en el sitio X, en la fórmulas que estan en la tabla 1.

Con base en la fórmula seleccionada para esta especie, tenemos que

$$
(1,00 * 2) + 0,34 + 0,72 + \frac{0,04}{2} + 0,00 = 3,09
$$

Para realizar el Análisis de Sensibilidades, presento el ejemplo para el primer SI, y luego todos los resultados se muestran en la Tabla 3.

El valor de SI del número de presas es 2,00, por que es doble del valor, como el valor da 1,00, multiplicado por 2 da 2,00. Si obtenemos el +10% de 2,00, nos da 2,20, de esta manera la fórmula cambia a:

$$
(2,20) + 0,34 + 0,72 + 0,02 + 0,00 = 3,29
$$

Solo el valor del parámetro a evaluar es el que cambia en la fórmula, los demás valores quedan iguales. Calculando el -10% de 2,00 da, 1,80 quedando el modelo:

 $(1,80) + 0,34 + 0,72 + 0,02 + 0,00 = 2,89$ 

 $1 -$ 0,8  $y = -2x + 2,8$ 0,6 y=5x - 0,1667 თ  $3,29 - 3,09$  $0.4$  $SI = \frac{3,02}{2,20-2,00} = 0,65$ 0,2  $0 + 0$  $2.00$ 0 0,2 0,4 0,6 0,8 1 1,2 1,4 1,6 Área Basal (m2/ha) 1 1 0,8 0,8 0,6 0,6  $\overline{v}$ ವ 0,4  $0,4$  $y= 0,1364x - 0,1364$ y= 0,0302x - 0,2601 0,2  $0,2$  $0 + 0$ 0 0 2 4 6 8 10 0 10 20 30 Área del Lek (ha) DBH Log (cm) 1 1  $v=0.3x - 0.2$ 0,8 0,8 0,6 0,6 SI SI 0,4 0,4  $y = -0.1429 + 2.6667$ 0,2 0,2  $= 0,1273x - 0,2727$ 0  $0 -$ 0 3 6 9 12 15 18 0 2 4 6 8 10 Número de Presas Edad de la Primera Reproducción (años)

Figura 1. Presenta los valores de la ecuación de la recta, para los valores de hábitat de una especie hipotética.

 $El \pm 10\%$  de cambio para cada parámetro número de presas en el sito X, resulta en un cambio en el modelo final de  $3,29 \pm 2,89$ , el porcentaje de cambio en el HSI final es del 6%.

Siguiendo en Método de Jørgensen, para el parámetro número de presas, se comparara el valor del sitio X, con otro valor, para este caso vamos a tomar la asumpción que es otro sitio que tiene otros valores y corresponden a los valores que obtuvimos con el método del 10%, de esta manera se facilita la comparación e interpretación con los dos métodos.

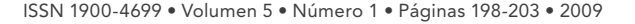

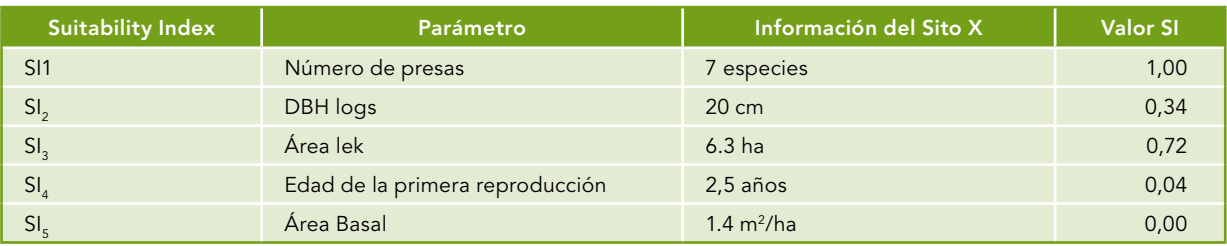

Tabla 2. Valores de hábitat encontrados en un sitio X, para evaluar el HSI de una especie hipotética.

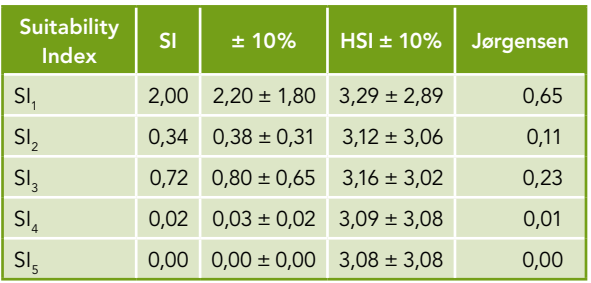

Tabla 3. Resultados del Análisis de Sensibilidades según la regla de 10, y el Método de Jørgensen.

Para este tutorial, el parámetro más sensible para la especie hipotética, es el número de presas. Con el método del ± 10%, la variación en el parámetro de número de presas, genera la mayor variación en el modelo final del HSI. Con el método de Jørgensen, el número de presas es el que general el mayor cambio en el modelo de HSI. Utilizando los dos métodos para Análisis de Sensibilidades, el área basal es el menos sensible al modelo final de HSI.

## BIBLIOGRAFÍA

- 1. Jorgensen, S. E. 1986. Fundamentals of ecological modelling. Elsevier, Amsterdam, Netherlands.
- 2. Van Horne, B. and J. A. Wiens. 1981. Forest birds habitat suitability models and the development of general habitat models. US Fish and Wildlife Service, Fish and Wildlife Research 8.